МИНИСТЕРСТВО ОБРАЗОВАНИЯ ИРКУТСКОЙ ОБЛАСТИ ГОСУДАРСТВЕННОЕ БЮДЖЕТНОЕ ПРОФЕССИОНАЛЬНОЕ ОБРАЗОВАТЕЛЬНОЕ УЧРЕЖДЕНИЕ ИРКУТСКОЙ ОБЛАСТИ «ИРКУТСКИЙ ТЕХНИКУМ МАШИНОСТРОЕНИЯ ИМ. Н.П. ТРАПЕЗНИКОВА»

# **МЕТОДИЧЕСКИЕ УКАЗАНИЯ ПО ВЫПОЛНЕНИИ ПРАКТИЧЕСКИХ ЗАНЯТИЙ**

# **по ПМ.01. ТЕХНИЧЕСКОЕ ОБСЛУЖИВАНИЕ И РЕМОНТ АВТОТРАНСПОРТА**

по профессии **23.01.03 Автомеханик** 

РАССМОТРЕНЫ на заседании ЦК автомехаников, ТОРА, преподавателей физкультуры и ОБЖ Протокол № 7 от 12 апреля 2019 г.

Иркутск, 2019

# **Перечень лабораторных/практических занятий по МДК 01.01**

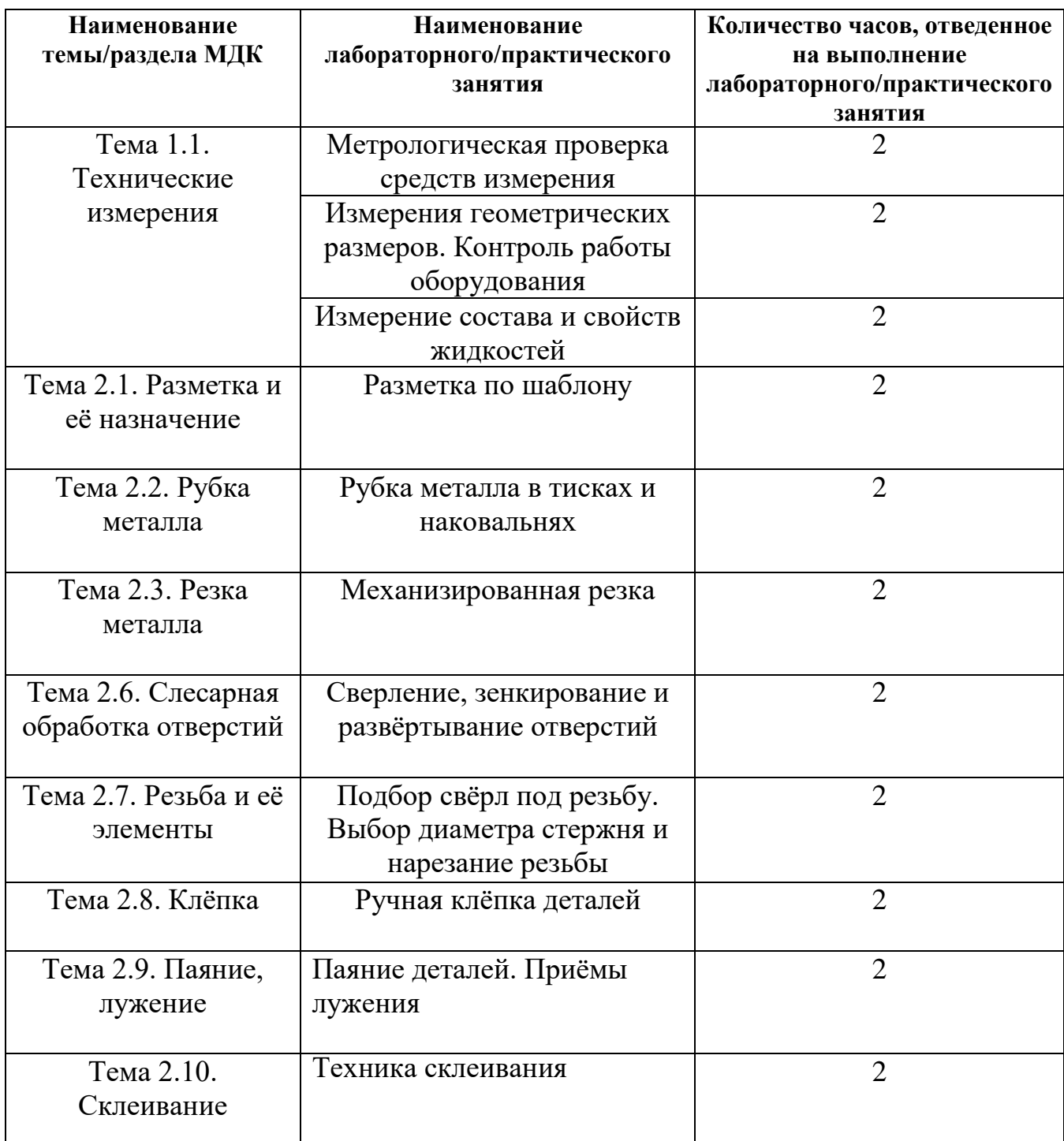

*Тема:* Рациональная организация рабочего места.

*Цель работы:* Ознакомить обучающихся с рациональной организацией рабочего места слесаря.

*Оборудование:* одноместный слесарный верстак.

## *Оснащение занятий:*

- 1. Ю. Т. Чумаченко Материаловедение и слесарное дело: учебное пособие.-Изд.5-е – ростов н/Дону: Феникс, 2010. – 395с.
- 2. Плакаты.

# *Контрольные вопросы:*

1.Что называется рабочим местом слесаря?

2.Перечислить основные условия безопасной работы при выполнении слесарных работ.

# *Порядок выполнения работы*

1. Рассмотреть устройство слесарного верстака.

- 2. Рассмотреть устройство слесарных тисков.
- 3. Проверить, соответствует ли верстак вашему росту.
- 4. Перечислить составные части верстака.

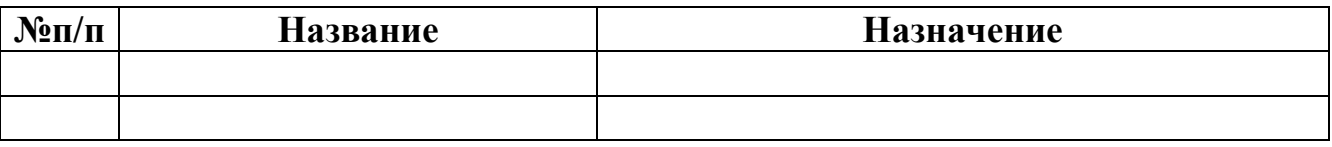

# *Практическое занятие №2*

*Тема:* Метрологическая поверка средств измерений. Измерение температуры и давления.

*Цель работы***:** Ознакомиться с важнейшими свойствами средств измерения и контроля.

*Оборудование:*

\*термометры

\*манометры

# *Оснащение занятий:*

1.Иванов И.А. Метрология, стандартизация и сертификация на транспорте.-3-е изд. стер.-М.: Издательский центр «Академия»,2012. – 336с.

2.Макиенко Н.И. Слесарное дело и основы материаловедения. М.: Высшая школа.

# *Методические указания.*

- 1. Изучить метрологические характеристики средств измерения (1.стр.72-91).
- 2. Ответить на вопросы:

\*что такое метрологическая характеристика средств измерения?

\*что понимают под *измерением;*

*\**перечислить 4 группы на которые подразделяются *по методу измерения* измерительные средства (2.стр.114);

*\**что такое погрешность измерения?

\*что характеризует точность измерения?

\*что влияет на точность измерения?

*\**перечислить основные причины, понижающие точность измерения;

*\**как можно добиться повышения точности измерения?

*\**перечислить инструменты с непосредственным отсчетом измеряемого размера;

*\**чем измеряют температуру и давление, в каких единицах?

# *Практическое занятие №3*

*Тема:* штангенинструментов Работа с использованием.

*Цель работы:* освоение приемов применения штангенциркуля для определения размеров деталей и проверка соответствия этих размеров заданным на эскизе или чертеже, т.е. определение годности контролируемых деталей.

*Задание:* изучить конструкцию штангенциркуля, рассмотреть порядок отсчета показаний и определить результаты измерений по шкалам его штанги и нониуса, освоить приемы измерения размеров детали разных форм.

Провести измерения на контролируемой детали и оценить ее годность. Выполнить отчет в письменном виде.

*Материальное оснащение:* макет штангенциркуля, штангенциркуль ШЦ-1-125-0,1 (ГОСТ 166-89), детали, эскизы или чертежи деталей.

# *Порядок проведения работы*

1. Ознакомиться с правилами безопасности при выполнении работы.

2. Повторить названия элементов штангенциркуля, используя макет штангенциркуля, средства измерения (штангенциркуль ШЦ-1-125-0,1) и учебник по предмету «Допуски и технические измерения».

3. Рассмотреть порядок отсчета показаний штангенциркуля.

4. Определить годность выданного инструмента для проведения контроля размеров изделия.

5. Изучить эскиз или чертеж.

6. Выполнить измерения размеров имеющейся детали и записать результаты измерений.

7. Оценить годность контролируемой детали.

8. Составить отчет.

## *Средство измерения*

Для контроля размеров детали используется штангенциркуль ШЦ-1-125-0,1 (рис.3.1), диапазон измерения которого от 0,1 до 125 мм. Штангенциркуль состоит из штанги *5*, на которой нанесена шкала с ценой деления 1мм. По штанге передвигается рамка *3* со вспомогательной шкалой *7* нониуса, которая позволяет отсчитывать доли деления шкалы штанги. Цена деления шкалы нониуса у рассматриваемого штангенциркуля 0,1мм. Штангенциркуль снабжен губками *8*  для наружных измерений и *1* для внутренних измерений, а также зажимным винтом *2*.

К рамке *3* нониуса прикреплена линейка *6* глубиномера и плоская пружина *4*. При измерении определяют целое число миллиметров контролируемого размера по шкале штанги, для чего отсчитывают на ней штрих, ближайший меньший к нулевому штриху нониуса. Этот штрих, указывающий на целое число миллиметров

контролируемого размера детали, необходимо запомнить и далее, если требуется, определить десятые доли миллиметра по шкале нониуса. Для этого отсчитывают на шкале нониуса штрих, совпадающий со штрихом штанги, запоминают число делений от его нулевого нулевого штриха и умножают на цену деления шкалы нониуса. Результат измерения вычисляют, суммируя целое число миллиметров и десятые доли миллиметра.

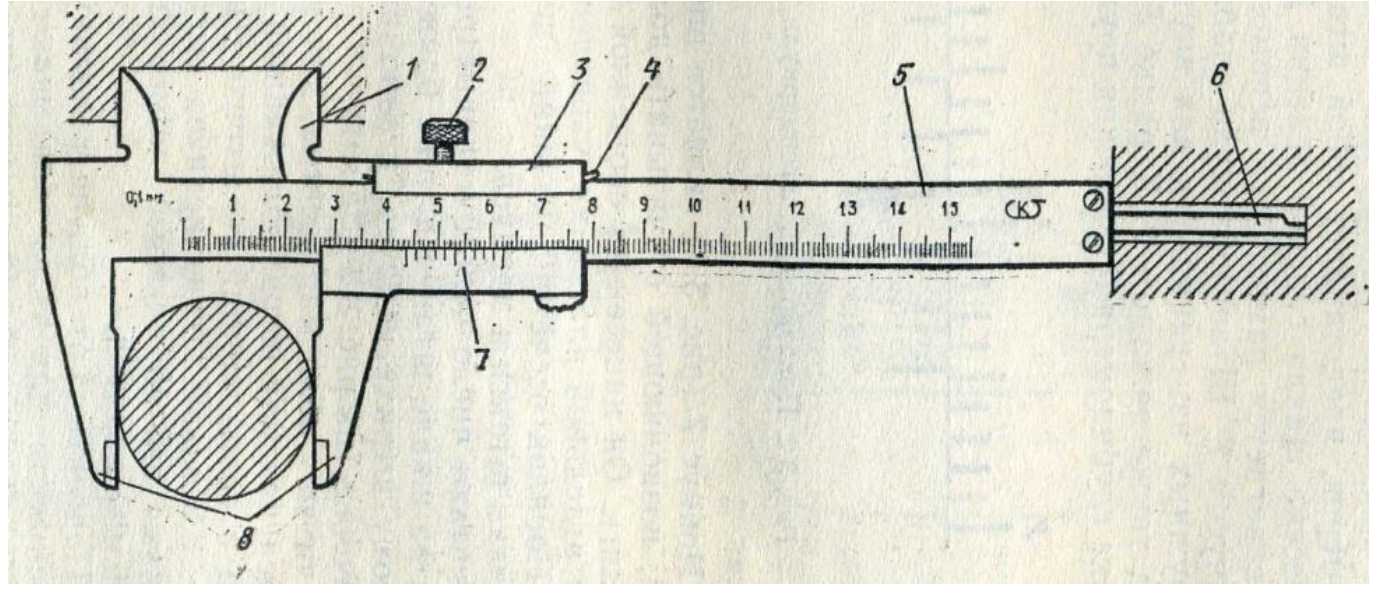

Рис.3.1

### *Измеряемые детали*

Детали, подлежащие измерению, могут быть разными. С использованием указанного средства измерения допускается контроль деталей типа тел вращения или тел, ограниченных поверхностями. Примеры таких деталей занесены в таблицы (3.2 и 3.3).

Необходимо, чтобы требования к точности измерений могли быть проконтролированы используемым средством измерения.

| $\mathbf{N}$ <sup>o</sup> $\Pi$ / $\Pi$ | Размер, мм        | Допуск, мм | Предельный размер, мм |            |  |
|-----------------------------------------|-------------------|------------|-----------------------|------------|--|
|                                         |                   |            | наибольший            | наименьший |  |
|                                         | $20^{+0.3}$       | 0,3        | 20,3                  |            |  |
| ۷.                                      | $18 - 0.2^{+0.1}$ |            | 18,1                  | 17,8       |  |

*Таблица 3.2 Допуск и предельные размеры измеряемой детали типа «вал»*

*Таблица 3.3 Допуск и предельные размеры измеряемой детали, ограниченной плоскостями*

| $N \cdot \ln / \pi$ | Размер, мм  | Допуск, мм | Предельный размер, мм |            |  |
|---------------------|-------------|------------|-----------------------|------------|--|
|                     |             |            | наибольший            | наименьший |  |
| ı.                  | $25^{+0.3}$ | 0,3        | 25,3                  | 25         |  |
|                     | $38^{+0,1}$ | 0,1        | 38,1                  | 38         |  |
| 3.                  | $50^{+0.2}$ |            | 50,2                  |            |  |

При изучении эскиза детали, предполагаемой к измерению, необходимо определить допуск на размеры, указанные на эскизе, и провести расчет наибольших и наименьших предельных размеров.

Остальные размеры детали свободные, т.е. могут иметь достаточно большую величину допуска, определяемую по специальным таблицам, и контролю не подлежат.

### *Подготовка к измерениям*

- 1. Тщательно протереть поверхности детали, подлежащие контролю, для удаления налипших частичек металла, например стружки.
- 2. Протереть измерительные поверхности губок штангенциркуля.
- 3. Проверить готовность штангенциркуля к проведению измерений, в частности проверить правильность установки на «ноль»; нулевые штрихи нониуса и штанги должны совпадать.

Внимание! *Если совпадение делений отсутствует, то проводить измерение нельзя.* В этом случае необходимо либо устранить неточность инструмента, либо заменить его, чтобы вновь выполнить измерения.

## *Проведение измерений*

При проведении измерений деталь должна быть в левой руке, причем необходимо удерживать деталь недалеко от губок штангенциркуля. Одновременно

большим пальцем правой руки, которая поддерживает его штангу (шейку), необходимо перемещать рамку до плотного соприкосновения губок штангенциркуля с измеряемой поверхностью, не допуская их перекоса. Положение рамки необходимо закрепить зажимным винтом.

Для точного отсчета показаний со шкал штанги и нониуса штангенциркуль необходимо держать прямо перед глазами.

Результаты измерений требуется записать.

### *Содержание отчета*

- 1. Указание темы, цели работы, задания, средств измерения.
- 2. Изображение эскиза штангенциркуля с описанием названий элементов, из которых он состоит.
- 3. Запись порядка отсчета показаний со шкал штанги и нониуса и определение результатов измерения.
- 4. Изображение эскиза измеряемой детали с указанием размеров.
- 5. Запись данных, полученных при изучении чертежа или эскиза измеряемой детали.
- 6. Запись результатов измерений.
- *7.* Заключение о годности контролируемой детали:
	- деталь считается годной, если действительный размер детали меньше наибольшего предельного размера, больше наименьшего предельного размера или равен им. *(действительные размеры детали типа «вал», контроль которых проводился в ЛПР№3, удовлетворяют условию годности. На основании этого деталь признается годной).*

## *Практическое занятие №4*

*Тема:* Измерение размеров деталей гладким микрометром.

*Цель работы:* освоение приемов использования гладких микрометров для измерения размеров деталей и проверка соответствия этих размеров заданным на эскизе или чертеже, т.е. определение годности контролируемых деталей.

*Задание:* изучить конструкцию гладкого микрометра, рассмотреть порядок отсчета показаний и определения результатов измерения по шкалам его стебля и барабана. Освоить приемы измерения размеров деталей разных форм,

провести измерения на контролируемой детали и оценить ее годность.

Выполнить отчет в письменном виде.

*Материальное оснащение:* макет гладкого микрометра, микрометр МК 0-25, детали, эскизы или чертежи деталей.

## *Порядок проведения работы*

1. Ознакомиться с правилами безопасности при выполнении работ.

2. Повторить названия элементов гладкого микрометра, используя укрупненный макет микрометра, средство измерения (гладкий микрометр) и учебник по предмету

«Допуски и технические измерения».

3. Рассмотреть порядок отсчета показаний гладкого микрометра.

4. Определить годность выданного инструмента для проведения контроля размеров изделия.

5. Изучить эскиз или чертеж.

6. Выполнить измерения размеров имеющейся детали и записать результаты измерений.

7. Оценить годность контролируемой детали.

8. Составить отчет.

# *Средство измерения*

**Микрометр** – инструмент, с помощью которого производят измерения с точностью до 0,001 мм.

В состав микрометра входит *скоба с пяткой, микрометрический винт* с шагом 0,5 мм и *стопор.* Микрометрический винт состоит из *стебля, барабана и головки.* 

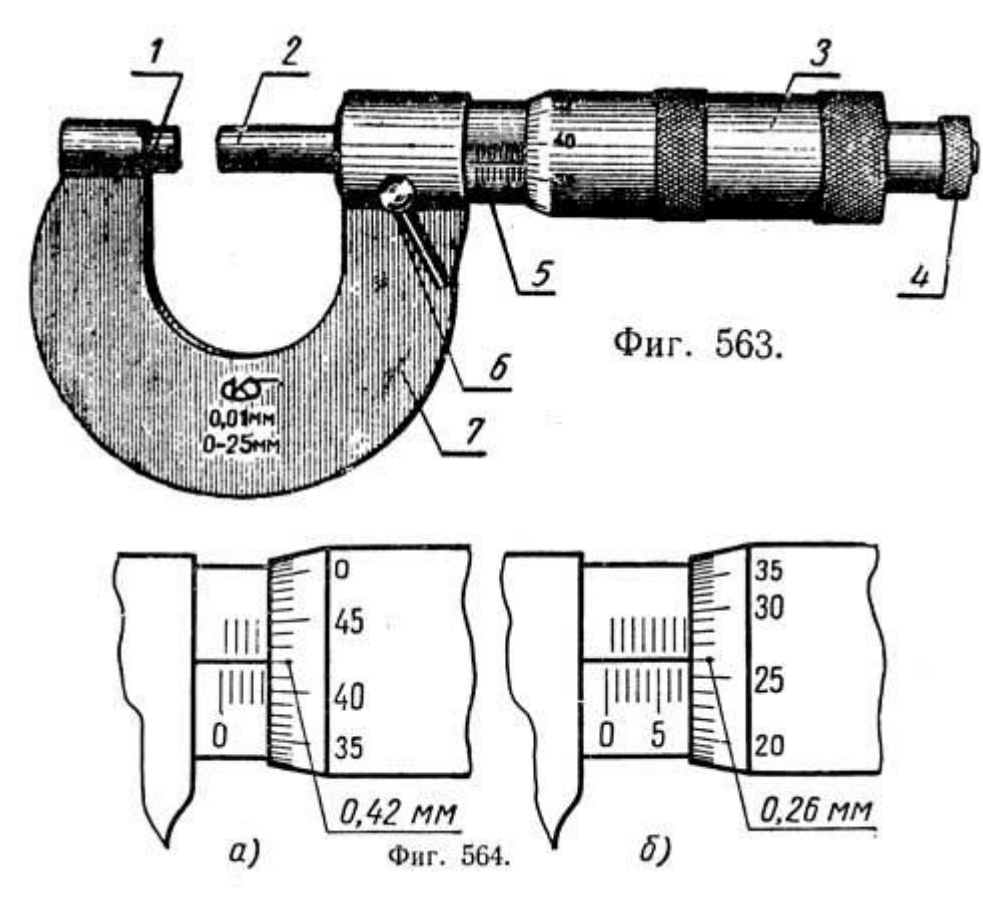

*Продольная шкала*, нанесенная на стебель, разделена риской на основную и вспомогательную так, что расстояние между рисками двух шкал составляет 0,5мм. Окружность барабана разделена на 50 равных делений. Поворот барабана на одно деление дает перемещение микрометрического винта на 0,01мм.

*Трещотка,* которой снабжена головка, позволяет передавать на микрометрический винт постоянное усилие. В случае, когда микрометрический винт упирается в пятку, торец барабана должен совместиться с нулевым делением основной продольной шкалы. При этом нулевое деление круговой шкалы на

барабане должно совпадать с продольной риской основной шкалы.

## *Измеряемые детали*

Детали, подлежащие измерению, могут быть разными. С использованием указанного средства измерения допускается контроль деталей типа тел вращения или тел, ограниченных поверхностями. Необходимо, чтобы требования к точности измерений могли быть проконтролированы используемым средством измерения.

### *Подготовка к измерениям*

1.Тщательно протереть поверхности детали, подлежащие контролю, для удаления налипших частичек металла, например стружки.

2.Проверить готовность микрометра к проведению измерений, в частности проверить правильность установки на «ноль»; нулевые штрихи стебля и барабана должны совпадать.

Внимание! *Если совпадение делений отсутствует, то проводить измерение нельзя.* В этом случае необходимо либо устранить неточность инструмента, либо заменить его, чтобы вновь выполнить измерения.

### *Подготовка к измерениям*

1.Тщательно протереть поверхности детали, подлежащие контролю, для удаления налипших частичек металла, например стружки.

2.Проверить готовность микрометра к проведению измерений, в частности проверить правильность установки на «ноль»; нулевые штрихи стебля и барабана должны совпадать.

Внимание! *Если совпадение делений отсутствует, то проводить измерение нельзя.* В этом случае необходимо либо устранить неточность инструмента, либо заменить его, чтобы вновь выполнить измерения.

### *Проведение измерений*

Перед измерением устанавливают микрометр на размер несколько больше проверяемого, затем микрометр берут левой рукой за скобу *7,* а измеряемую деталь помещают между пяткой *1* и торцом микрометрического винта *6.* Плавно вращая трещотку *4,* прижимают торцом микрометрического винта деталь к пятке до тех пор, пока трещотка не начнет провертываться и пощелкивать.

При измерении диаметра цилиндрической детали линия измерения должна быть перпендикулярна образующей и проходить через центр.

При чтении показаний микрометра целые миллиметры отсчитывают по краю скоса барабана по нижней шкале, полумиллиметры – по числу делений верхней шкалы стебля. Сотые доли миллиметра определяют по конической части барабана по порядковому номеру (не считая нулевого) штриха барабана, совпадающего с продольным штрихом стебля.

При чтении показаний микрометр держат прямо перед глазами.

# *Содержание отчета*

- 1. Указание темы, цели работы, задания, средств измерения.
- 2. Изображение эскиза микрометра с описанием названий элементов, из которых он состоит.
- 3. Запись порядка отсчета показаний со шкал стебля и барабана и определение результатов измерения.
- 4. Изображение эскиза измеряемой детали с указанием размеров.
- 5. Запись данных, полученных при изучении чертежа или эскиза измеряемой детали.
- 6. Запись результатов измерений.

# *Практическое занятие №5*

*Тема: Работа с использованием щупов, резьбомеров и угломеров.*. *Цель работы:* освоение приемов использования щупов, резьбомеров и угломеров для проверки профилей деталей.

*Задание:* изучить конструкцию прикладных инструментов. *Материальное оснащение: щупы, резьбомеры, угломеры.*

# *Порядок проведения работы*

1. Ознакомиться с прикладными инструментами (шаблонами), их устройством и принципами замеров.

Для проверки сложных профилей применяются *шаблоны.* Они могут иметь разнообразную форму, которая зависит от формы проверяемой детали.

*Резьбомер* предназначен для проверки и определения шага резьбы на болтах, гайках и других деталях. Он представляет собой набор стальных пластинок – резьбовых шаблонов с профилями зуба, соответствующими профилями стандартных видов метрической или дюймовой резьбы.

Для проверки резьбы прикладывают последовательно шаблоны резьбомера до тех пор, пока не будет найден шаблон, зубья которого точно совпадают с резьбой детали на просвет.

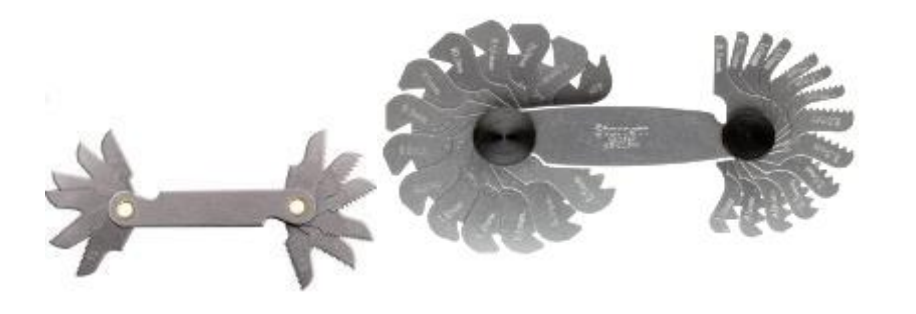

*рис.1*

*Щупы* предназначены для измерения величины зазоров между деталями

(например, тепловых зазоров в газораспределительном механизме двигателя). Они представляют собой набор заключенных в обойму стальных, точно обработанных пластинок различной толщины. На каждой пластинке указана ее толщина в миллиметрах.

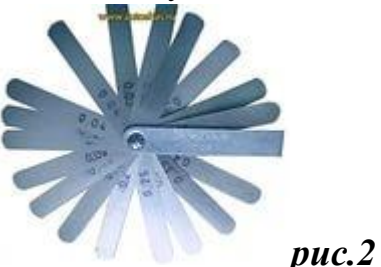

*Угломеры* следующих типов: УН – для измерения наружных и внутренних, УМ - для измерения наружных углов.

При измерении угломер накладывают на проверяемую деталь так, чтобы линейки были совмещены со сторонами измеряемого угла. Прижимая слегка правой рукой деталь к измерительной поверхности линейки основания, перемещают деталь постепенно, уменьшая просвет до полного соприкосновения. После этого (если нет просвета) фиксируют положение стопором и читают показание. Целое число градусов отсчитывают по шкале основания слева направо нулевым штрихом нониуса, а по шкале нониуса – минуты.

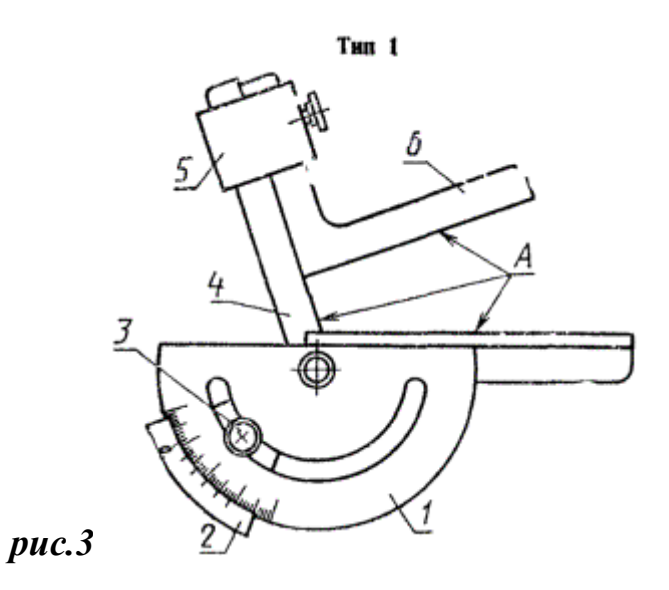

### *Подготовка к измерениям*

1.Тщательно протереть поверхности детали, подлежащие контролю, для удаления налипших частичек металла, например стружки.

2.Проверить готовность угломера к проведению измерений, в частности проверить правильность установки на «ноль»; нулевые штрихи основания и нониуса должны совпадать.

3. Углы меньше  $90^0$  измерять угломером с применением угольника, углы больше  $90^0$  – без угольника.

Внимание! *Если совпадение делений отсутствует, то проводить измерение нельзя.* В этом случае необходимо либо устранить неточность инструмента, либо заменить его, чтобы вновь выполнить измерения.

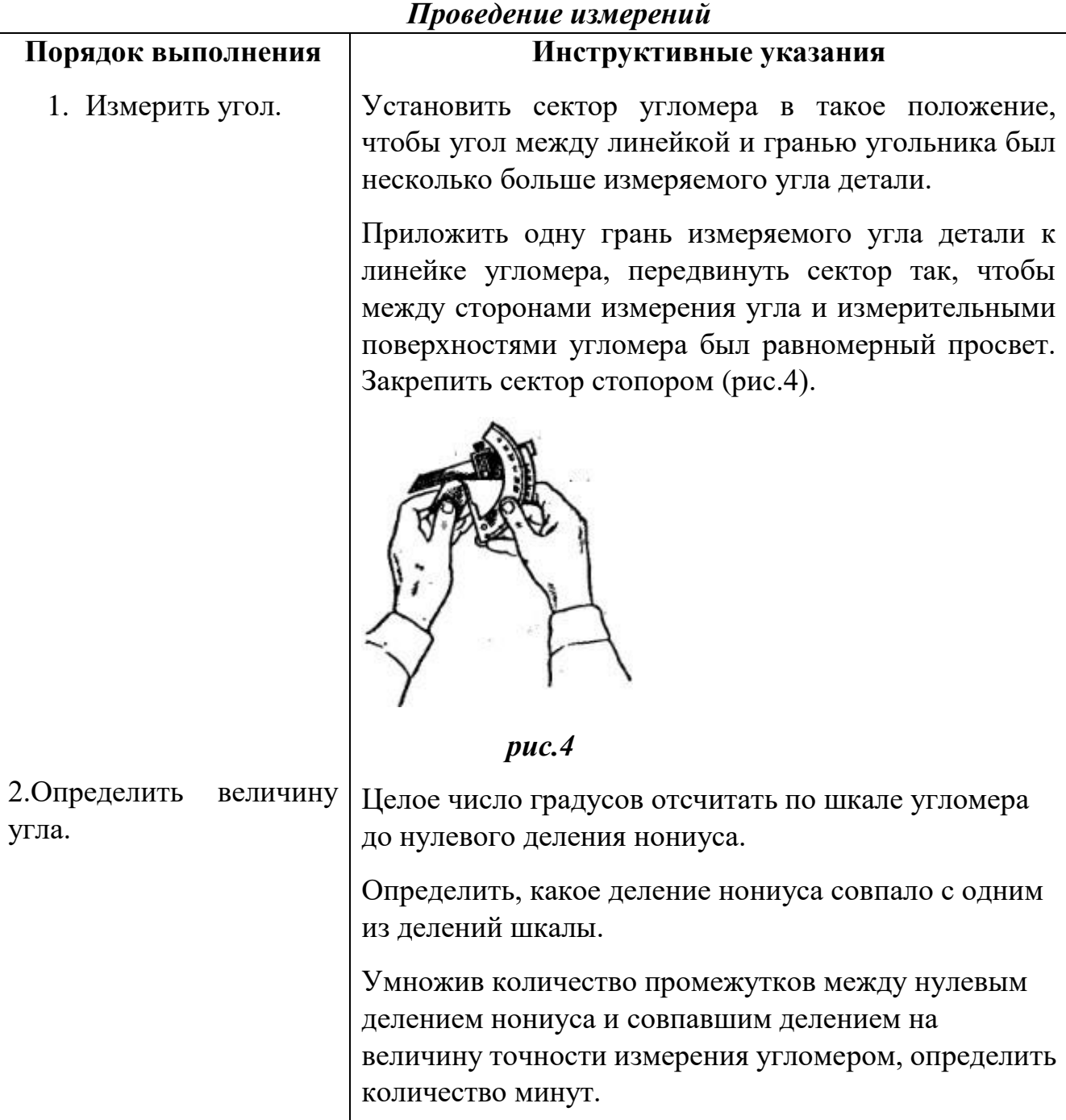

# *Содержание отчета*

- 2. Указание темы, цели работы, задания, средств измерения.
- 3. Изображение эскиза угломера с описанием названий элементов, из которых он состоит.
- 4. Запись порядка отсчета показаний со шкалы угломера и определение результатов измерения.
- 5. Изображение эскиза измеряемой детали с указанием размеров.
- 6. Запись результатов измерений.

### *Практическое занятие №6*

*Тема :* Линейные размеры, отклонения и допуски линейных размеров

*Цель работы:* Научиться определять годность детали, зная номинальный размер и его предельные отклонения.

*Материалы и оборудование:* - методические указания по выполнению данной практической работы, линейка, миллиметровая бумага.

### *Методические указания*

При изготовлении любого изделия рабочий всегда пользуется чертежом, на котором обозначены все линейные и угловые размеры этого изделия. Линейный размер – это числовое значение линейной величины, (диаметра, длины) в выбранных единицах измерения. По принятой метрической системе линейные размеры на чертежах проставляются в миллиметрах (мм).

Линейные размеры делятся на номинальные, действительные и предельные. Размер, полученный конструктором при проектировании машины в результате расчётов (на прочность, жёсткость, износостойкость) или с учётом различных конструктивных, технологических и эксплуатационных соображений, называется *номинальным.*

Номинальные размеры могут быть как целыми, так и дробными числами. Однако, конструктор не должен любой размер, полученный им при расчёте, принимать за номинальный и проставлять на чертеже. В противном случае для получения, например, отверстий потребовалось бы изготовить свёрла и развёртки для каждого проставленного размера, что экономически нецелесообразно. Поэтому, чтобы уменьшить разнообразие назначаемых конструктором номинальных линейных размеров, а следовательно, уменьшить номенклатуру режущего и измерительного инструмента, типоразмеров изделий и запасных частей к ним и т.п.,

установлено обязательное применение так называемых нормальных линейных размеров. Это значит, что на чертеже в качестве номинального размера указывается расчётный размер, округлённый до ближайшего значения из установленного ряда нормальных линейных размеров.

Размер, полученный в результате обработки детали, обязательно будет отличаться от номинального, но ведь значение этого размера становится известным лишь в результате измерений, а оно в свою очередь, также может осуществляться с различной погрешностью. Поэтому в дальнейшем, имея в виду изготовленную деталь, мы будем говорить о действительном размере – размере, установленном с допустимой погрешностью.

Чтобы действительный размер обеспечивал функциональную годность детали, конструктор, исходя из целого ряда факторов, выясняет, какова возможная величина погрешностей размера при котором изделие будет полностью соответствовать своему назначению. Так после расчёта номинального размера устанавливаются два предельных размера - *наибольший и наименьший.*

Однако задавать на чертеже два размера неудобно, поэтому в дополнение к номинальному размеру на чертеже проставляют его предельные отклонения – верхнее и нижнее. Верхнее предельное отклонение – это алгебраическая разность между предельным и номинальными размерами. Нижнее предельное отклонение – это алгебраическая разность между наименьшим предельным и номинальным размерами.

Отклонения всегда имеют знак **(+)** или **( - ).**

Алгебраическая разность между действительным и номинальным размерами называется *действительным отклонением.*

Т.е., в дополнение к ранее сказанному номинальный размер можно определить как размер, относительно которого определяются предельные размеры и который служит началом отчёта всех отклонений, как предельных (верхнего и нижнего), так и действительного. Разность между наибольшим и наименьшим предельными размерами или алгебраическая разность между верхним и нижним предельными отклонениями характеризует точность, с которой должен быть выполнен размер при изготовлении детали и называется **допуском.** Допуск в отличие от отклонений знака не имеет.

Допуск можно подсчитать как разность между наибольшим и наименьшим предельными размерами или как алгебраическую разность между верхним и нижним предельными обозначениями.

Рассмотренные понятия – номинальный размер, предельные отклонения, предельные размеры, допуск – можно представить графически. Однако изобразить отклонения и допуск в одном масштабе с размерами детали практически невозможно. Поэтому выполняют схемы с указанием только предельных отклонений в принятом масштабе.

Построение схемы начинают с проведения нулевой линии горизонтальной линии, соответствующей номинальному размеру, от которой откладываются предельные отклонения размеров (верх со знаком **(+)**, низ со знаком **(-).**

Зона, заключённая между двумя линиями, соответствующими верхнему и

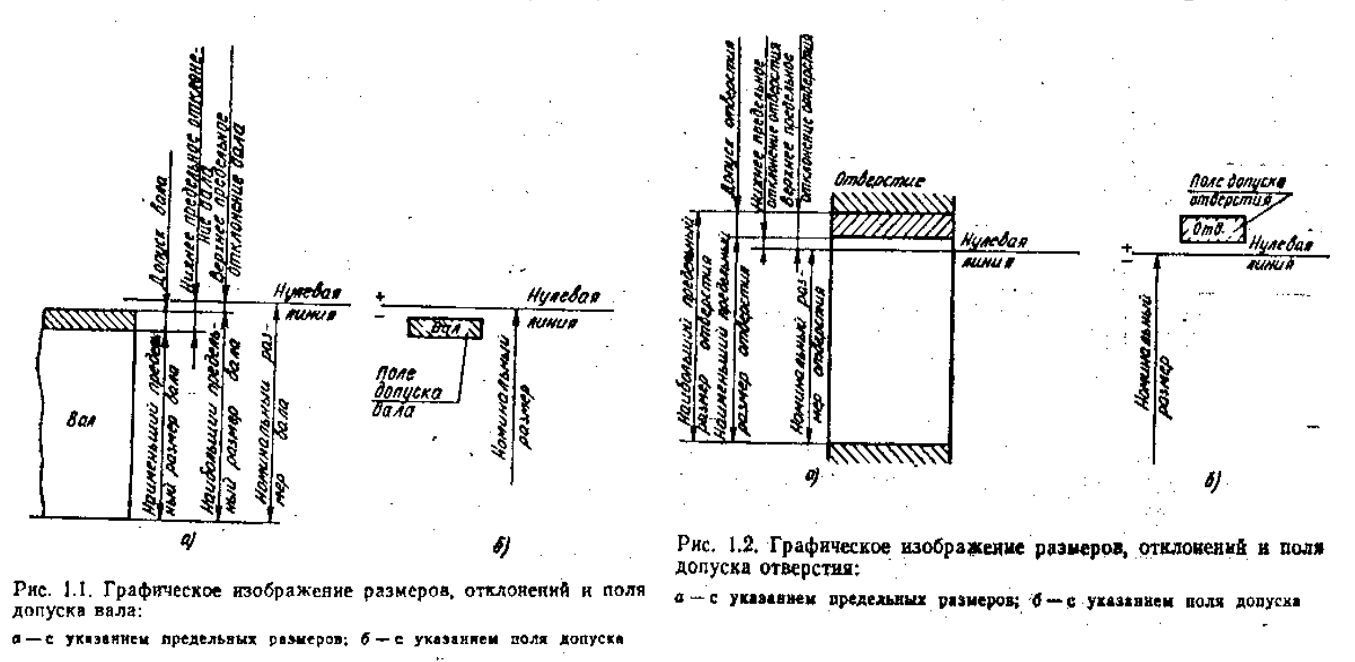

нижнему предельным отклонениям, называются *полем допуска*. Поле допуска отличается от допуска тем, что оно определяет не только величину, но и его положение относительно номинального размера.

Действительный размер, т.е. размер установленный измерением, будет годным, если он окажется не больше наибольшего предельного и не меньше наименьшего предельного размера или равен им. Это и *есть условия годности действительного размера.*

Для удобства и упрощения оперирования данными чертежа всё многообразие конкретных элементов деталей принято сводить к двум элементам. Наружные (охватываемые) элементы мы в дальнейшем будем называть **валом**, а внутренние (охватывающие) – **отверстием.**

В технической литературе номинальный, наибольший предельный и действительный размеры вала и допуск вала обозначаются соответственно d, d  $_{\text{max}}$ .

 $d_{min}$ ,  $d_q$ ,  $T_d$ , аналогичные размеры и допуск отверстия – D, D  $_{max}$ , D  $_{min}$ , D  $_q$ , T  $_{d}$ .

Введение терминов «вал» и «отверстие» позволяет уточнить сформулированное выше условие годности действительного размера.

Т.о., окончательно условие годности размера формулируется так: если действительный размер окажется между наибольшим и наименьшим предельными размерами или равен любому из них, то размер годен.

Для внутреннего элемента детали (отверстия): если действительный размер окажется меньше предельного размера

- брак исправимый;

если действительный размер окажется больше предельного размера

- брак неисправимый (окончательный).

Для наружного элемента детали (вала):

если действительный размер окажется больше наибольшего предельного размера

- брак исправимый.

если действительный размер окажется меньше наименьшего предельного размера – брак неисправимый (окончательный).

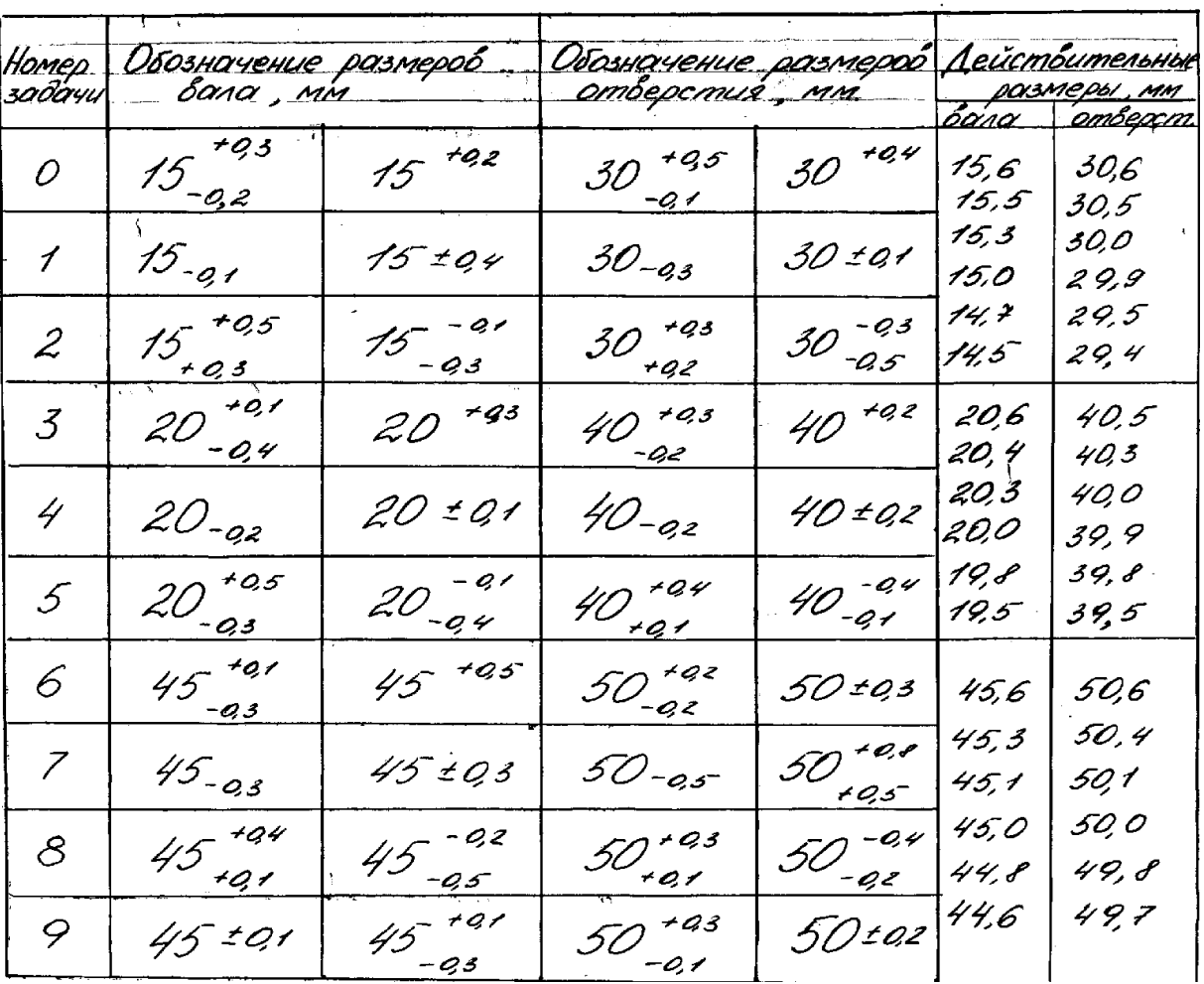

# **Содержание практической работы.**

- 1. По последним цифрам шифра определить вариант задания.
- 2. Заполнить таблицу.

Таблица 1. Чтение размеров.

|                  | обозначение размеров |  |  |  |
|------------------|----------------------|--|--|--|
| Основные понятия |                      |  |  |  |

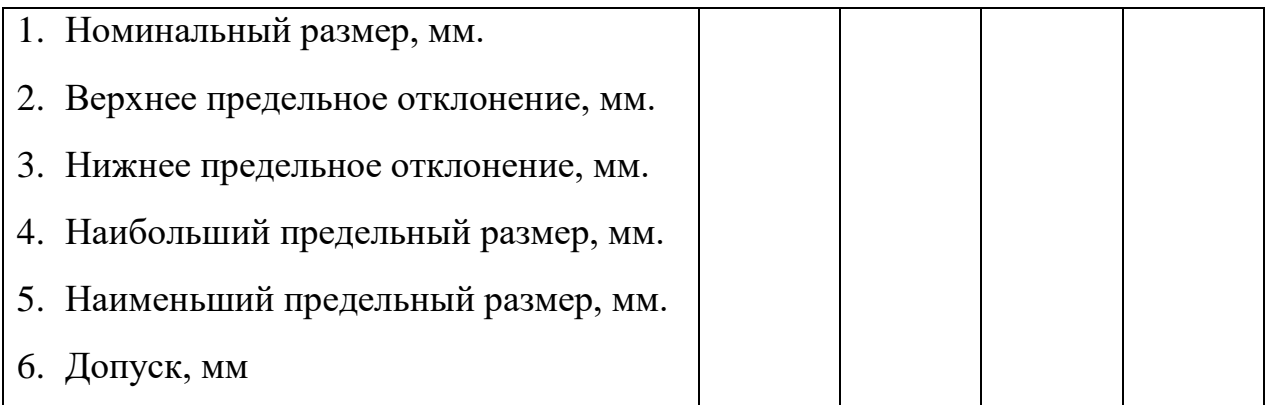

d – номинальный размер вала;

D - //-//-//-//-//-//-//-//-//-//-// отверстия;

d max , d min - наибольший, наименьший предельный размер вала, мм;

D max , D min – наибольший, наименьший предельный размер отверстия, мм;

Т<sub>d –</sub> допуск вала;

Т <sub>D-</sub>допуск отверстия.

Таблица 2. Определение годности действительных размеров.

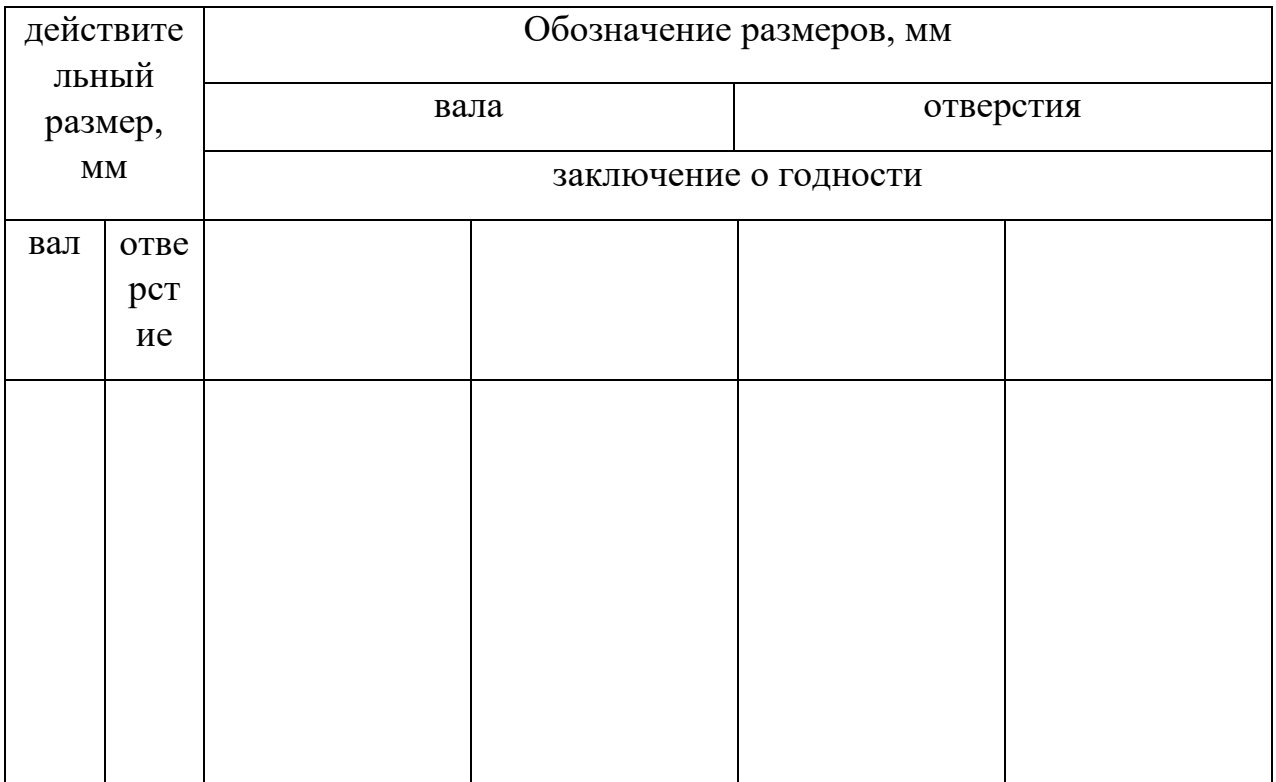

- 3. Вычертить в масштабе схему размеров, отклонений и поля допуска одного из предложенных заданий.
- 4. Дать заключение о годности действительных размеров в табл. 2.
- 1. В чём разница между номинальным и действительным размерами?
- 2. Какие размеры называют предельными?
- 3. Что определяет допуск?
- 4. Как понимать обозначение 50 –0,39 на чертеже? Чему в этом случае равно верхнее отклонение?
- 5. В чём различие между понятиями «допуск» и «поле допуска»?
- 6. Как связаны между собой предельные размеры и допуск?
- 7. Сформулируйте условия годности действительного размера вала.
- 8. Сформулируйте условия годности действительного размера отверстия.

9. В каком случае действительный размер, равный номинальному, окажется бракованным?

# *Практическое занятие №7*

*Тема :* Допуски и посадки гладких цилиндрических соединений.

*Цель работы:* приобретение навыков определения составляющих допуска, параметров, влияющих на величину поля допуска и точность механической обработки деталей.

## *Методические указания*

Внутриразмерная унификация гладких цилиндрических соединений позволяет осуществлять их полную взаимозаменяемость в сборочных единицах. Для технического обслуживания и ремонта транспортных средств знание допусков и посадок необходимо на этапе выполнения сборочного процесса узлов транспортных средств, их монтажа и наладки.

Соединение деталей между собой основано на точностных расчетах допусков и посадок. *Подвижное* сопряжение предопределяет в посадке наличие *зазора, неподвижное* – наличие *натяга.* Переходные посадки одновременно могут содержать гарантированные натяги и зазоры.

Расчет допусков и посадок осуществляют на стадии конструирования сборочной единицы (узла) транспортного средства. На стадии механической обработки на станке необходимо выдержать размер в указанных полем допуска пределах. Этот размер должен быть не ниже минимального и не выше максимального значения. Минимальный размер зависит от нижнего отклонения поля допуска, максимальный – от верхнего.

При расчете посадок в зависимости от степени подвижности детали в сборочном узле определяют характер сопряжения. Характер посадки и выполняют ее расчет. В зависимости от вида посадки расчеты проводят следующим образом:

\*посадку с зазором рассчитывают, определяя максимальный и минимальный зазор;

\*посадку с натягом рассчитывают, определяя максимальный и минимальный натяг;

\*переходную посадку рассчитывают, определяя максимальный натяг и максимальный зазор.

Зная величины натягов и зазоров в соединении, определяют допустимые размеры сопрягаемых деталей.

**Пример 1.1** Расcчитать предельные размеры допуска и построить схему расположения поля допуска для номинального размера отверстия 180 мм.

### *Решение*

Для номинального размера 180 мм верхнее отклонение  $ES=122$ мкм=0,122 мм, нижнее отклонение EI=50мкм=0,050 мм.

Определяем предельные размеры отверстия:

максимальный диаметр

 $D_{\text{max}} = D_{\text{HOM}} + ES = 180,000 + 0,122 = 180,122 \text{ MM};$ 

минимальный диаметр

 $D_{min} = D_{HOM} + EI=180,000+0,050=180,050$  MM,

где  $D_{\text{HOM}}$  – номинальный диаметр отверстия, мм.

EI

 $D_{\text{max}}$ 

 $D_{\min}$ 

#### **Введение**

Эффективная подготовка специалистов среднего звена, квалифицированных рабочих, служащих осуществляется благодаря сочетанию теоретического и практического компонентов, связующим звеном между которыми является самостоятельная работа. Самостоятельная работа направлена на систематизацию, закрепление и расширение теоретических знаний и формирование общих и профессиональных компетенций. Её реализация осуществляется на всех этапах обучения, поэтому она может быть как аудиторной, так и внеаудиторной.

Аудиторная самостоятельная работа предполагает выполнение заданий непосредственно во время занятий, а внеаудиторная самостоятельная работа предполагает выполнение заданий преподавателя обучающимися во внеаудиторное время, но без непосредственного участия преподавателя.

Разнообразие видов аудиторной и внеаудиторной самостоятельной работы позволяет расширить спектр заданий процесса профессиональной подготовки.

Аудиторная самостоятельная работа в профессиональной образовательной организации представлена такими видами как конспектирование учебного материала; работа с учебниками, пособиями, справочной литературой, обращение к материалам сети Интернет; графическое представление учебного материала в форме технологических или инструктивных карт, графиков, схем.

Внеаудиторная самостоятельная работа может быть представлена такими видами как работа с учебной и дополнительной литературой, предлагаемой преподавателем, подготовка реферата (доклада, презентации) по дисциплине, выполнение комплексного домашнего задания, подготовка эссе, решение отдельных задач, выполнение графических заданий, подготовка к лабораторно-практическим работам, подготовка к проведению контрольных мероприятий, выполнение курсовых работ.

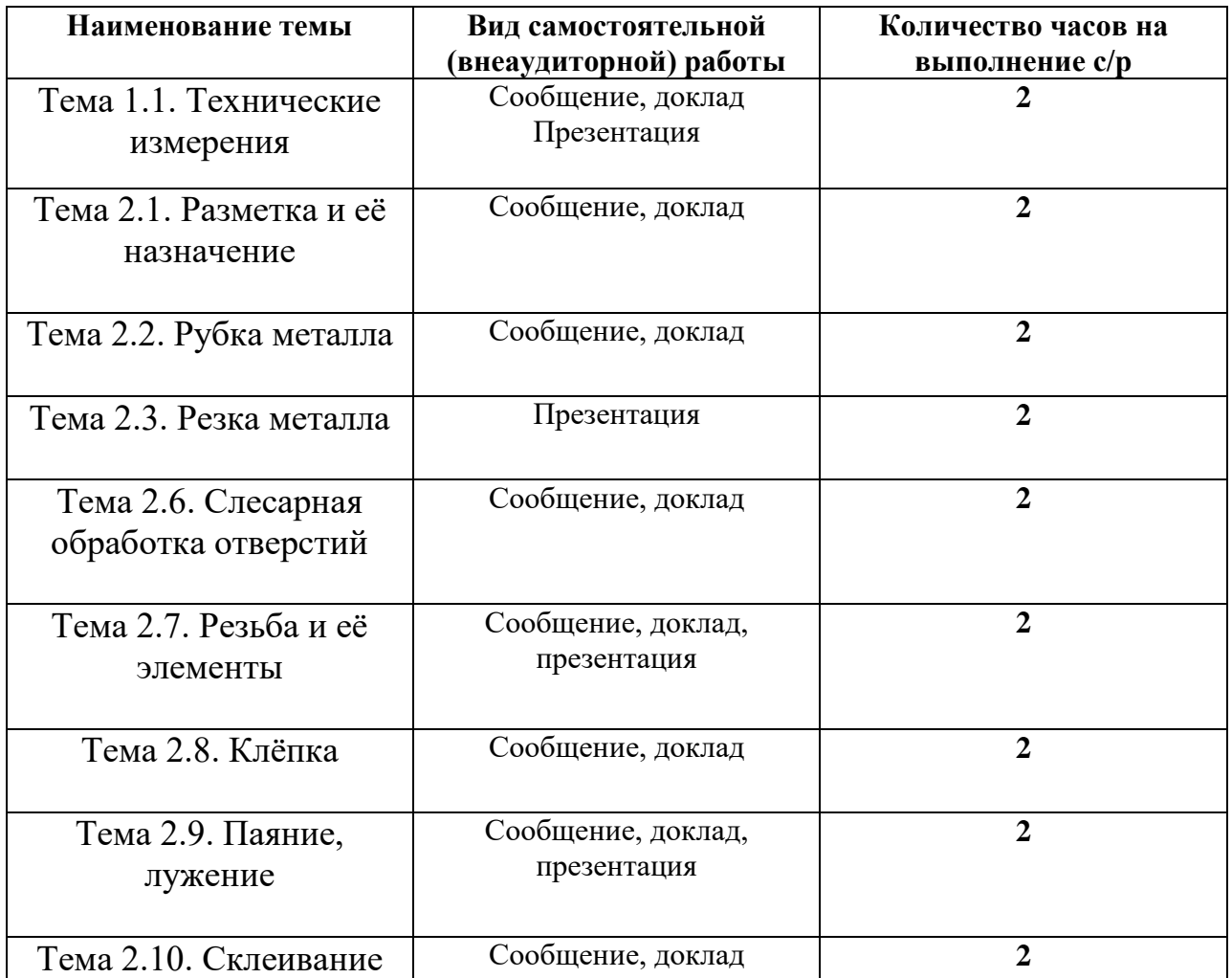

#### **Рекомендации по выполнению некоторых видов самостоятельной работы**

*Реферат* - (нем. Referat- докладываю) краткое изложение (перед аудиторией или в письменной форме) содержания книги, статьи, рассмотрения различных источников информации и т.д.

Выбор темы реферата.

Предлагается преподавателем или выбирается самостоятельно обучаемым.

Поиск информации.

Если обучающемуся выдана только тема реферата, то поиски информации необходимо осуществлять в учебных и справочных источниках, энциклопедиях по основным (ключевым словам).

Отбор материала.

Следует выбрать наиболее важный материал, который отображает основные теоретические сведения по тематике реферата. Можно использовать обобщающие таблицы, схемы, диаграммы, графики, рисунки, чертежи и другие иллюстративные материалы.

Отобранный материал следует систематизировать, структурировать, построить в логической последовательности. Для этого необходимо составить план, который включает такие элементы как:

- 1. Введение.
- 2. Основная часть (не менее 2 пунктов реферата).
- 3. Выводы.
- 4. Приложения (в случае необходимости).

5.Список использованной литературы.

Создание реферата.

Во *введении* должны быть раскрыты цель и основные задачи данной реферативной работы.

В *основной части* должны быть последовательно раскрыты задачи реферата. При этом предлагается в первом пункте представить теоретические моменты по теме реферата. Во *втором пункте* практические моменты по теме реферата (последовательность осуществления действий, форма представления продукта деятельности, графики изменения деятельности).

В *заключении* необходимо продемонстрировать насколько решены поставленные задачи (во введении реферата).

В *приложениях* необходимо представить средства, которые позволяют визуализировать теоретические сведения (рисунки, графики, последовательность действий, фотографии).

Пункт реферата *список использованной литературы* должен содержать информацию об источниках, которые использовались при написании реферата.

*Правила оформления и защиты реферата.* Реферат должен иметь титульную страницу, содержание, изложение основного материала, выводы, приложения (при необходимости), список использованной литературы.

Объем реферата составляет - 7-15 листов печатного текста, согласно следующих параметров: шрифт Times New Roman, 14 кегль, междустрочный интервал - 1,5 см; поля - 1,5 см; левое поле - 2 см.

*Защита реферата* представляет собой краткое, сжатое изложение самых основных положений, интересных и новых фактов, сделанных выводов. Для представления реферата необходимо подготовить сообщение, доклад продолжительностью до 5 минут.

После представления реферата обучающиеся и преподаватель могут задавать вопросы, которые у них возникли.

*Оценивание реферата.* Оценивается самостоятельная работа по подготовке и защите реферата в пределах 3-5 баллов.

5 баллов - реферат содержит не только теоретические сведения, но и практическую информацию по особенностям выполнения действий, представления продукта деятельности; подготовленный по реферату доклад, раскрывает и теоретические и практические вопросы;

4 балла - реферат содержит и теоретические и практические сведения, однако в докладе представляются только теоретические (практические) сведения

3 балла - реферат представлен теоретической и практической информацией, доклад по реферату не представлен.

2 балла - содержание реферата не соответствует его теме.

**Творческие домашние задания** - одна из форм самостоятельной работы обучающихся, способствующая углублению знаний, выработке устойчивых навыков самостоятельной работы. По данной теме предусмотрено выполнение заданий креативного типа:

- 1. Составление составить словарь, кроссворд, викторину и т.д.
- 2. Изготовление изготовить видеоролик, презентацию.

# **ПЕРЕЧЕНЬ**

# **вопросов к тестам по разделу 1. Технические измерения**

- 1. Классификация средств измерений
- 2. Виды технических измерений
- 3. Измерение состава и свойства жидкостей
- 4. Классификация приборов для анализа жидкостей

# **ПЕРЕЧЕНЬ**

## **вопросов к тестам по разделу 2. Слесарное дело**

- 1. Назначение разметки.
- 2. Инструменты для разметки.
- 3. Разновидности процесса рубки.
- 4. Инструменты для резки металла.
- 5. Правка металла.
- 6. Назначение опиливания и инструменты для опиливания.

7. Инструменты для сверления, зенкования, зенкерования и развертывание отверстий.

- 8. Назначение клепки. Способы клёпки.
- 9. Механизированная клёпка.
- 10. Назначение паяния и лужения.
- 11. Инструменты и материалы для паяния.

Профессия 23.01.17. Мастер по ремонту и обслуживанию автомобилей, курс третий, группа 31

Цели: освоение общих и профессиональных компетенций

К комплекту экзаменационных билетов прилагаются разработанные преподавателем и утвержденные на заседании ЦМК критерии оценки по дисциплине.

# **Критерии оценки дифференцированного зачёта**

Оценка «5» («отлично») соответствует следующей качественной характеристике: «изложено правильное понимание вопроса и дан исчерпывающий на него ответ, содержание раскрыто полно, профессионально, грамотно». Выставляется студенту:

- усвоившему взаимосвязь основных понятий дисциплины в их значении для приобретаемой профессии, проявившему творческие способности в понимании, изложении и использовании учебно-программного материала;
- обнаружившему всестороннее систематическое знание учебно-программного материала, четко и самостоятельно (без наводящих вопросов) отвечающему на вопрос билета.

Оценка «4» («хорошо») соответствует следующей качественной характеристике: «изложено правильное понимание вопроса, дано достаточно подробное описание предмета ответа, приведены и раскрыты в тезисной форме основные понятия, относящиеся к предмету ответа, ошибочных положений нет». Выставляется студенту:

- обнаружившему полное знание учебно-программного материала, грамотно и по существу, отвечающему на вопрос билета и не допускающему при этом существенных неточностей;
- показавшему систематический характер знаний по дисциплине и способному к их самостоятельному пополнению и обновлению в ходе дальнейшей учебы и профессиональной деятельности.

Оценка «3» («удовлетворительно») выставляется студенту:

- обнаружившему знание основного учебно-программного материала в объеме, необходимом для дальнейшей учебы и предстоящей работы по профессии, справляющемуся с выполнением заданий, предусмотренных программой;
- допустившему неточности в ответе и при выполнении экзаменационных заданий, но обладающими необходимыми знаниями для их устранения под руководством преподавателя.

Оценка «2» («неудовлетворительно») выставляется студенту: обнаружившему существенные пробелы в знаниях основного

учебно-программного материала, допустившему принципиальные ошибки в выполнении предусмотренных программой заданий

# **ПАСПОРТ ФОНДА ОЦЕНОЧНЫХ СРЕДСТВ по профессиональному модулю Техническое обслуживание и ремонт автомобиля**

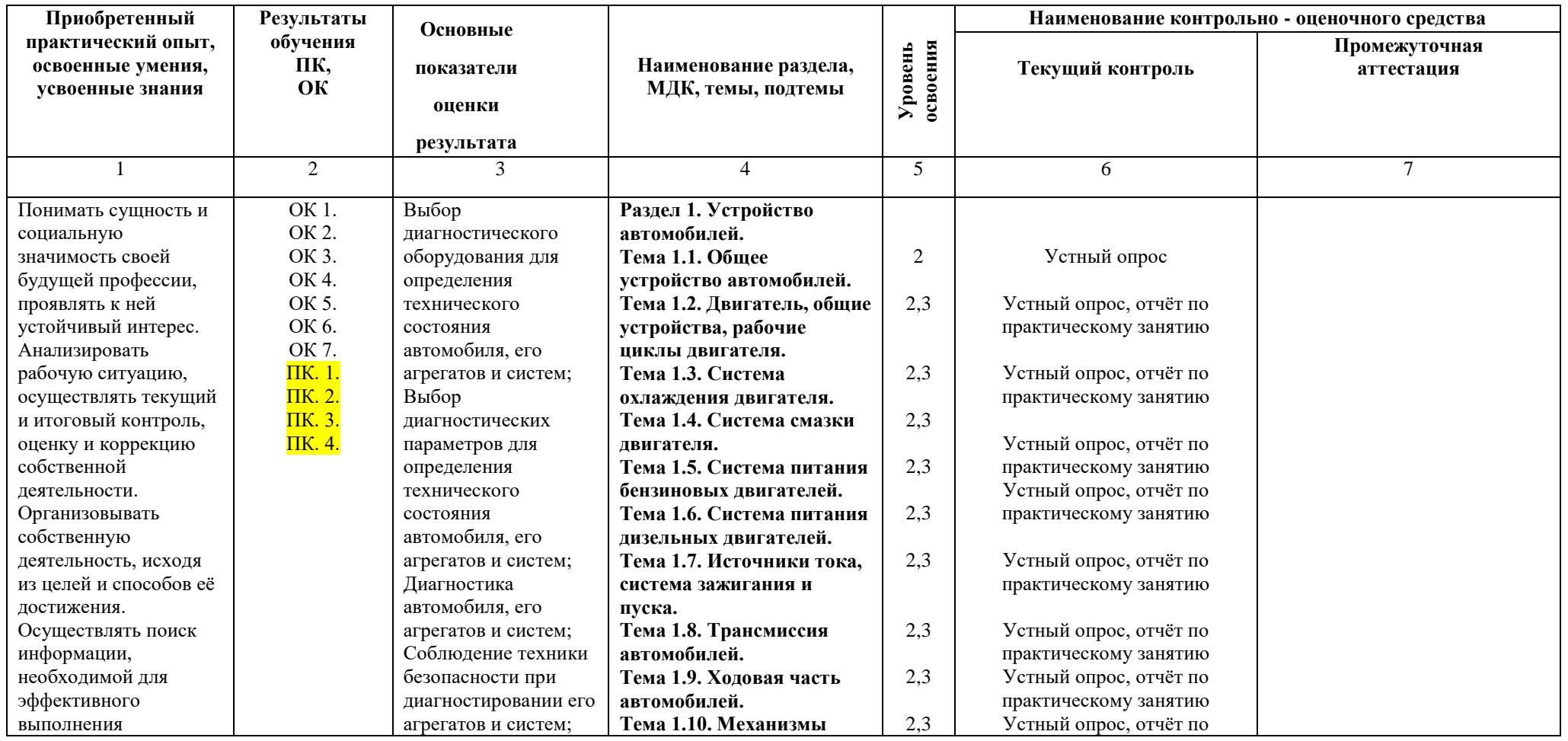

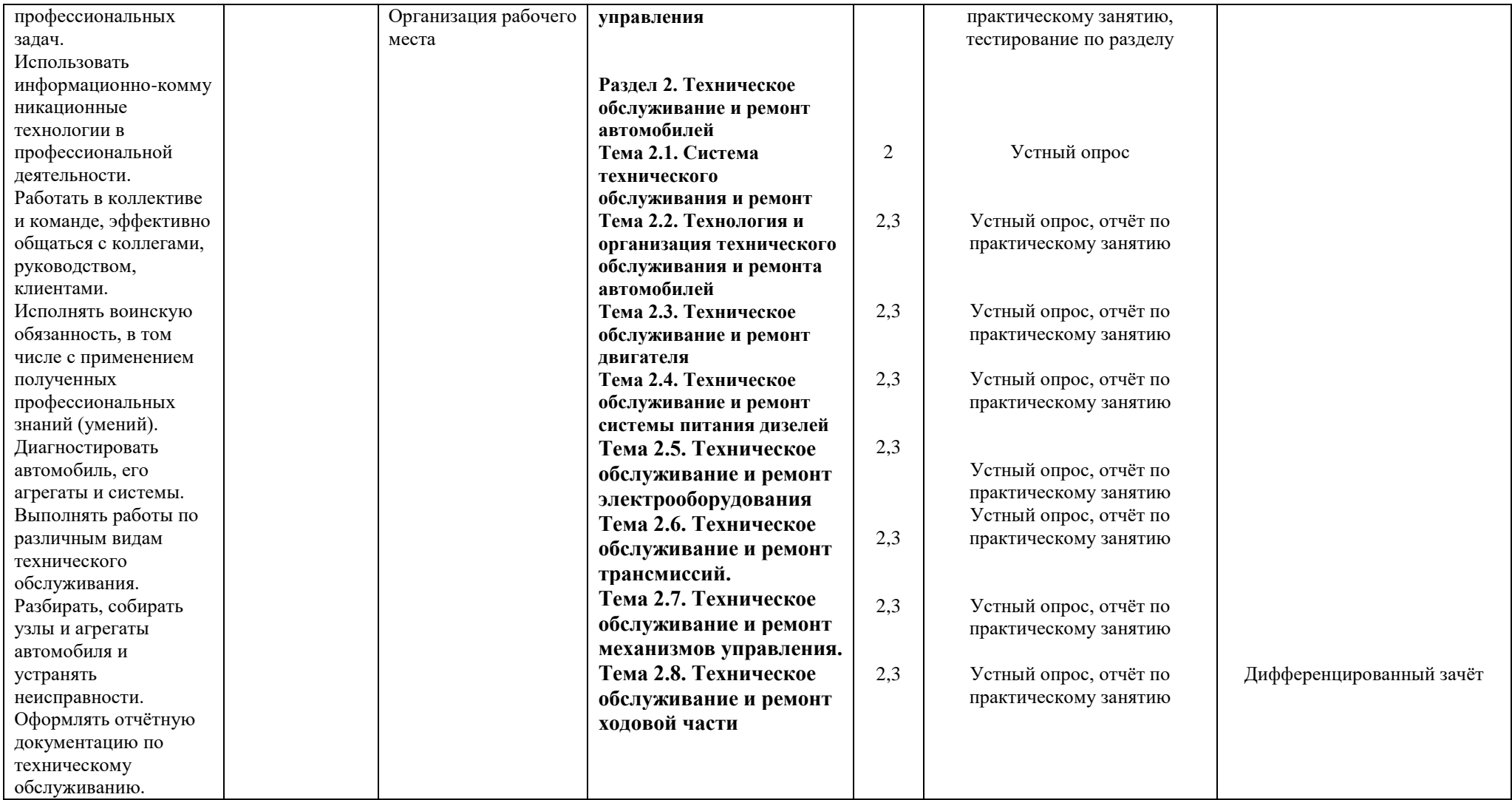

# **Формы промежуточной аттестации по профессиональному модулю**

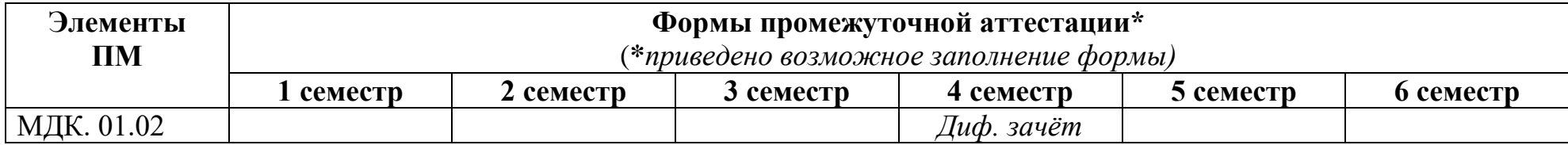

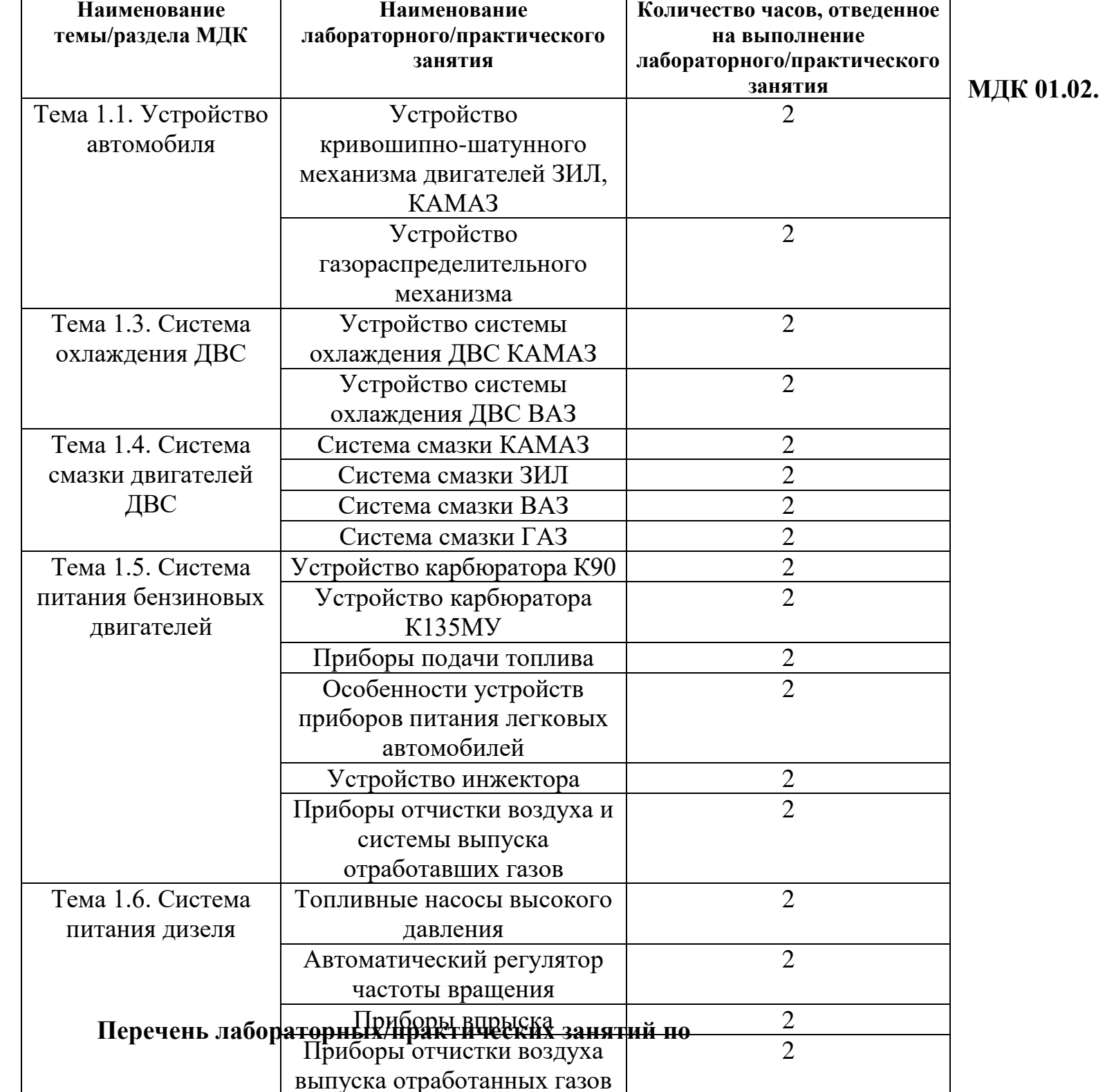

## **Методические рекомендации по выполнению самостоятельной (внеаудиторной) работы**

### **Введение**

Эффективная подготовка специалистов среднего звена, квалифицированных рабочих, служащих осуществляется благодаря сочетанию теоретического и практического компонентов, связующим звеном между которыми является самостоятельная работа. Самостоятельная работа направлена на систематизацию, закрепление и расширение теоретических знаний и формирование общих и профессиональных компетенций. Её реализация осуществляется на всех этапах обучения, поэтому она может быть как аудиторной, так и внеаудиторной.

Аудиторная самостоятельная работа предполагает выполнение заданий непосредственно во время занятий, а внеаудиторная самостоятельная работа предполагает выполнение заданий преподавателя обучающимися во внеаудиторное время, но без непосредственного участия преподавателя.

Разнообразие видов аудиторной и внеаудиторной самостоятельной работы позволяет расширить спектр заданий процесса профессиональной подготовки.

Аудиторная самостоятельная работа в профессиональной образовательной организации представлена такими видами как конспектирование учебного материала; работа с учебниками, пособиями, справочной литературой, обращение к материалам сети Интернет; графическое представление учебного материала в форме технологических или инструктивных карт, графиков, схем.

Внеаудиторная самостоятельная работа может быть представлена такими видами как работа с учебной и дополнительной литературой, предлагаемой преподавателем, подготовка реферата (доклада, презентации) по дисциплине, выполнение комплексного домашнего задания, подготовка эссе, решение отдельных задач, выполнение графических заданий, подготовка к лабораторно-практическим работам, подготовка к проведению контрольных мероприятий, выполнение курсовых работ.

# **Виды самостоятельных работ**

# **Устройство, техническое обслуживание и ремонт автомобилей**

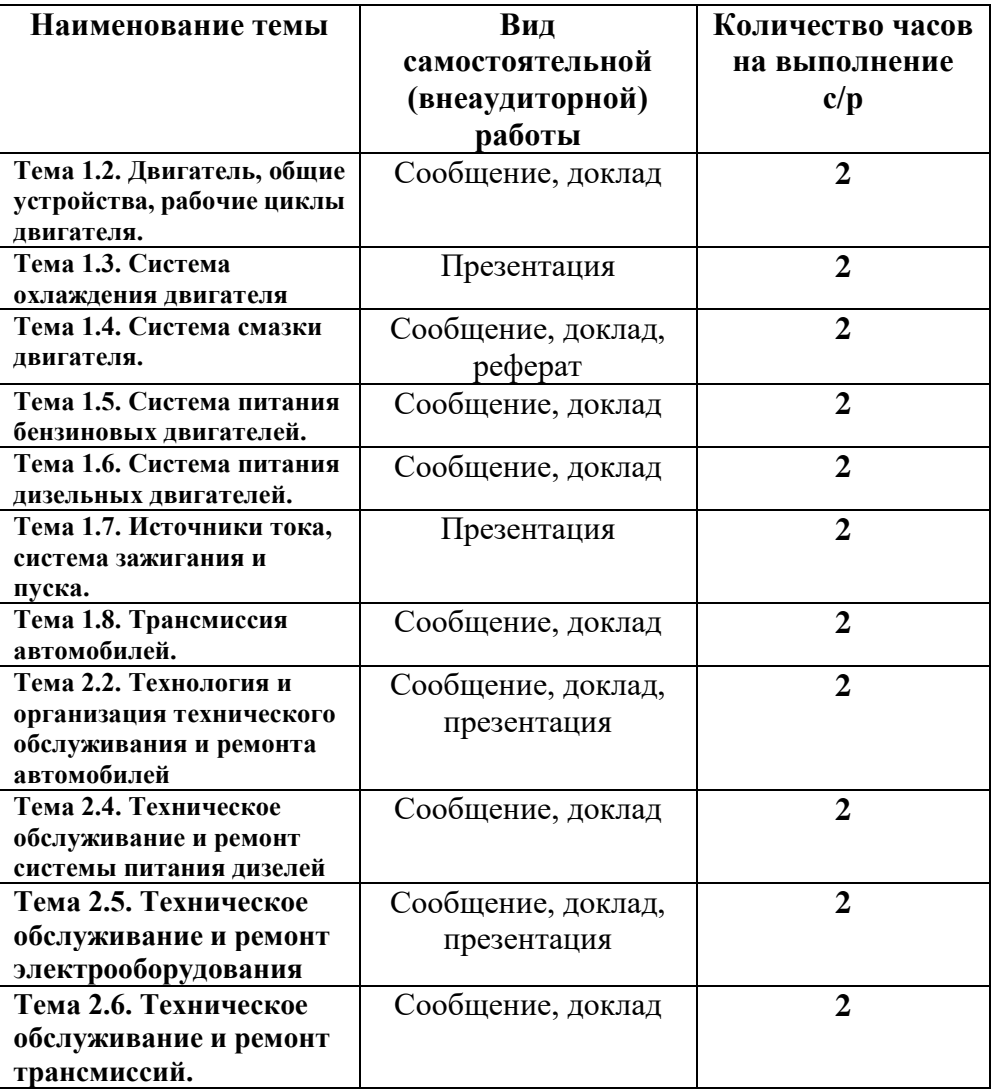

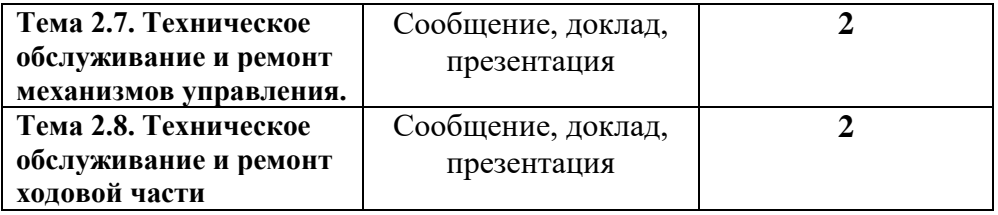

### **Рекомендации по выполнению некоторых видов самостоятельной работы**

*Реферат* - (нем. Referat- докладываю) краткое изложение (перед аудиторией или в письменной форме) содержания книги, статьи, рассмотрения различных источников информации и т.д.

### Выбор темы реферата.

Предлагается преподавателем или выбирается самостоятельно обучаемым.

Поиск информации.

Если обучающемуся выдана только тема реферата, то поиски информации необходимо осуществлять в учебных и справочных источниках, энциклопедиях по основным (ключевым словам).

### Отбор материала.

Следует выбрать наиболее важный материал, который отображает основные теоретические сведения по тематике реферата. Можно использовать обобщающие таблицы, схемы, диаграммы, графики, рисунки, чертежи и другие иллюстративные материалы.

Отобранный материал следует систематизировать, структурировать, построить в логической последовательности. Для этого необходимо составить план, который включает такие элементы как:

5. Введение.

- 6. Основная часть (не менее 2 пунктов реферата).
- 7. Выводы.
- 8. Приложения (в случае необходимости).

5.Список использованной литературы.

Создание реферата.

Во *введении* должны быть раскрыты цель и основные задачи данной реферативной работы.

В *основной части* должны быть последовательно раскрыты задачи реферата. При этом предлагается в первом пункте представить теоретические моменты по теме реферата. Во *втором пункте* практические моменты по теме реферата (последовательность осуществления действий, форма представления продукта деятельности, графики изменения деятельности).

В *заключении* необходимо продемонстрировать насколько решены поставленные задачи (во введении реферата).

В *приложениях* необходимо представить средства, которые позволяют визуализировать теоретические сведения (рисунки, графики, последовательность действий, фотографии).

Пункт реферата *список использованной литературы* должен содержать информацию об источниках, которые использовались при написании реферата.

*Правила оформления и защиты реферата.* Реферат должен иметь титульную страницу, содержание, изложение основного материала, выводы, приложения (при необходимости), список использованной литературы.

Объем реферата составляет - 7-15 листов печатного текста, согласно следующих параметров: шрифт Times New Roman, 14 кегль, междустрочный интервал - 1,5 см; поля - 1,5 см; левое поле - 2 см.

*Защита реферата* представляет собой краткое, сжатое изложение самых основных положений, интересных и новых фактов, сделанных выводов. Для представления реферата необходимо подготовить сообщение, доклад продолжительностью до 5 минут.

После представления реферата обучающиеся и преподаватель могут задавать вопросы, которые у них возникли.

*Оценивание реферата.* Оценивается самостоятельная работа по подготовке и защите реферата в пределах 3-5 баллов.

5 баллов - реферат содержит не только теоретические сведения, но и практическую информацию по особенностям выполнения действий, представления продукта деятельности; подготовленный по реферату доклад, раскрывает и теоретические и практические вопросы;

4 балла - реферат содержит и теоретические и практические сведения, однако в докладе представляются только теоретические (практические) сведения

3 балла - реферат представлен теоретической и практической информацией, доклад по реферату не представлен.

2 балла - содержание реферата не соответствует его теме.

**Творческие домашние задания** - одна из форм самостоятельной работы обучающихся, способствующая углублению знаний, выработке устойчивых навыков самостоятельной работы. По данной теме предусмотрено выполнение заданий креативного типа:

- 3. Составление составить словарь, кроссворд, викторину и т.д.
- 4. Изготовление изготовить видеоролик, презентацию.

## **Перечень вопросов для устного (письменного) опроса**

# **ПЕРЕЧЕНЬ**

## **вопросов к тестам по разделу 1. Устройство автомобиля**

- 1. Какие автомобили относятся к грузовым
- 2. При каком такте в цилиндре двигателя создаётся разряжение
- 3. На каких автомобилях двигатели имеют газораспределительные механизмы, на которых штанги размещаются в одной плоскости
- 4. На каких автомобилях двигатели имеют газораспределительные механизмы, на которых штанги размещаются в разных плоскостях
- 5. На каком двигателе установлен включатель гидромуфты система охлаждения
- 6. Какие клапаны смазочной системы служат для предотвращения разрушения масляных магистралей
- 7. На каком режиме работы двигателя скорость движения воздуха через карбюратор наименьшая
- 8. Назначение аккумуляторной батареи
- 9. Назначение генератора
- 10. В какую цепь подключается транзисторный коммутатор
- 11.Что называется свободным ходом педали сцепления
- 12. Где устанавливается делитель передач
- 13. Назначение главной передачи
- 14. В какой плоскости расположена ось шкварня
- 15. Назначение рабочей тормозной системы
- 16. Какие приводы используются в стеклоочистителях на автомобилях КАМАЗ 50320

# **ПЕРЕЧЕНЬ**

# **вопросов к тестам по разделу 2. Техническое обслуживание и ремонт автомобиля**

- 1. Какой пробег до капитального ремонта для автомобиля КАМАЗ
- 2. Какой зазор должен быть в замке компосированного кольца
- 3. Какой момент затяжки крепления головки блока цилиндров должен быть
- 4. Какие тепловые зазоры устанавливаются клапанов двигателя КАМАЗ 740
- 5. Какой зазор должен быть по высоте в канавке поршня компрессионного кольца
- 6. Какое минимальное давление должно быть в системе смазки двигателя ЗМЗ53
- 7. Какой зазор устанавливается между упорным кольцом и подшипником муфты и включения КАМАЗ 740
- 8. Максимально допустимый люфт рулевого колеса легковых автомобилей
- 9. Максимально допустимый люфт рулевого колеса грузовых автомобилей
- 10. Величина зазора между толкателем и поршнем главного тормозного цилиндра в гидравлическом приводе тормозов
- 11. В каких пределах должен быть зазор в контактах прерывателя системы зажигания
- 12. В каких пределах должен быть зазор в свече зажигания
- 13. Порядок работы двигателя КАМАЗ 740
- 14. Порядок работы двигателя ВАЗ
- 15. Величина износа рисунка протектора легковых автомобилей
- 16. Признаки отсутствия масла коробки передач

**Комплект тестовых заданий по МДК 01.02. Устройство, техническое обслуживание и ремонт автомобилей ПМ 01. Техническое обслуживание и ремонт автотранспорта**

1. **Какую функцию выполняет АКБ на автомобиле?**

1. Питает стартер при пуске двигателя и все потребители электрического тока при неработающем двигателе.

2. Регулирует напряжение в бортовой сети автомобиля. 3. Питает потребители электрического тока во время работы двигателя.

- **2. Каким прибором измеряется плотность электролита?**
- 1. Микрометром
- 2. Омметром
- 3. Тахометром

### 4. Ареометром

### **3. Какую функцию на автомобиле выполняет генератор переменного тока?**

- 1. Преобразует химическую энергию в электрическую.
- 2. Преобразует электрическую энергию в механическую работу.
- 3. Преобразует механическую энергию двигателя в электрическую.

### **4. Какой из приборов контролирует зарядный режим АКБ?**

- 1. Термометр
- 2. Амперметр
- 3. Манометр
- 4. Тахометр

## **5. В каком из тактов происходит воспламенение горючей смеси?**

- 1. Впуск
- 2. Сжатие
- 3. Рабочий ход
- 4. Выпуск

## **6. Что такое горючая смесь?**

- 1. Смесь топлива и воздуха с остатками отработавших газов.
- 2. Смесь дизельного топлива и бензина
- 3. Смесь топлива и воздуха.
- 4. Смесь воздуха и отработавших газов

### **7. Какой из этих механизмов управляет работой клапанов, что позволяет в определенные моменты впускать воздух или горючую смесь в цилиндры, сжимать ее и удалять отработавшие газы?**

- 1. Кривошипно-шатунный
- 2. Червячный механизм
- 3. Уравновешивающий
- 4. Газораспределительный

## **8. Что такое камера сгорания?**

1. Пространство освобождаемое поршнем при перемещении из ВМТ к НМТ.

2. Расстояние, пройденное поршнем от одной мертвой точки до другой.

3. Пространство между головкой цилиндра и поршнем, расположенным в ВМТ.

### **9. Какой из перечисленных приборов впрыскивает и распыляет топливо по объему камеры сгорания?**

- 1. Карбюратор
- 2. Топливный насос высокого давления
- 3. Топливоподкачивающий насос
- 4. Форсунка

### **10. Какую функцию выполняет радиатор в системе охлаждения?**

- 1. Регулирует давление в системе.
- 2. Повышает давление масла.
- 3. Охлаждает антифриз.
- 4. Дополнительно очищает антифриз от механических примесей.

## **11. При приготовлении электролита для АКБ следует?**

- 1. Доливать воду в кислоту.
- 2. Доливать кислоту в воду.
- 3. Возможны оба варианта**.**

## **12. Рубашка охлаждения ДВС находится в ...**

- 1. радиаторе.
- 2. жидкостном насосе.
- 3. термостате.
- 4. блоке.

## **13. Термостат служит для?**

- 1. Для подачи охлаждающей жидкости в радиатор.
- 2. Для автоматической регулировки температуры охлаждающей жидкости.
- 3. Для охлаждения охлаждающей жидкости в системе охлаждения.

4. Для включения вентилятора при повышении температуры охлаждающей жидкости.

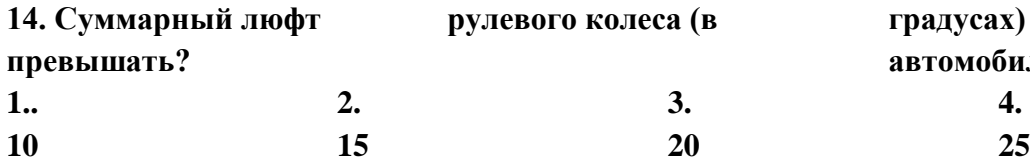

#### **15. На сколько процентов допустим разряд АКБ?**

1. Летом до 25%, зимой до 10%.

2. Летом до 40%, зимой до 20%.

3. Летом до 50%, зимой до 25%.

### **16. Чем определяется уровень электролита в АКБ?**

1. Ареометром.

2. Стеклянной трубкой.

3. Нагрузочной вилкой.

#### **17. Как необходимо поступить при попадании электролита на кожу?**

1.Наложить стерильную повязку, затем обратиться к врачу.

2.Осторожно снять электролит ватным тампоном, промыть это место струей воды, а затем 10% раствором питьевой соды.

3.Промыть керосином или бензином, наложить стерильную повязку и обратиться к врачу.

### **18. На какую неисправность указывают «Хлопки в карбюраторе»?**

1. Не плотное закрытие впускных клапанов, засорение топливных жиклеров, установлено раннее зажигание.

2. Засорение воздушных жиклеров, установлено позднее зажигание.

3. Неправильно установлен зазор между контактами прерывателя («раннее» зажигание).

### **19.Что понимается под активной безопасностью?**

1.Эксплуатационные свойства комплекса, которые направлены на предотвращения ДТП. 2.Эксплуатационные свойства комплекса водитель - автомобиль - дорога - среда движения (ВАДС),

**рулевого колеса (в следотрадусах) грудовот вращающие или максимально снижающие степень тяжести** автомобиля **не волжен**тников движения при невозможности предотвратить

происшествия.

3.Эксплуатационные свойства комплекса, которые направлены на предотвращение тяжести ДТП.

### **20.К внешней пассивной безопасности автомобиля относится:**

1.Отсутствие островыступающих предметов внутри кузова.

2. Устойчивость и тяговая динамичность.

3. Безопасные ветровые стекла, панель приборов, рулевое колесо и рулевая колонка.

4.безопасные бамперы, формы кузова, отсутствие внешних островыступающих предметов.

# **Информационное обеспечение обучения**

## **Основные источники**

1. Автомобильные эксплуатационные материалы. Лабораторный практикум: учеб. пособие / В.А. Стуканов. – 2-е изд., перераб. и доп. – М. : ИД «ФОРУМ»: ИНФРА-М, 2019. – 304 с. – (Профессиональное образование). – Режим доступа: http://znanium.com/catalog/product/1057213.

2. Виноградов В.М. Техническое обслуживание и текущий ремонт автомобилей. Механизмы и приспособления : учеб. пособие / В.М. Виноградов, И.В. Бухтеева, А.А. Черепахин. – М.: ФОРУМ : ИНФРА-М, 2019. – 272 с. – (Среднее профессиональное образование). – Режим доступа: http://znanium.com/catalog/product/982135.

3. Мигаль В.Д. Методы технической диагностики автомобилей : учеб. пособие / В.Д. Мигаль, В.П. Мигаль. – М.: ИД «ФОРУМ» : ИНФРА-М, 2018. – 417 с. – (Среднее профессиональное образование). – Режим доступа: http://znanium.com/catalog/product/1009309.

4. Основы теории автомобильных двигателей и автомобиля : учеб. пособие / В.А. Стуканов. – М.: ИД «ФОРУМ»: ИНФРА-М, 2018. – 368 с. – (Среднее профессиональное образование). – Режим доступа: http://znanium.com/catalog/product/988286.

5. Песков В.И. Конструкция автомобильных трансмиссий : учеб. пособие / В.И. Песков. – М.: ФОРУМ: ИНФРА-М, 2019. – 144 с. – (Среднее профессиональное образование). – Режим доступа: http://znanium.com/catalog/product/961500.

6. Стуканов В.А. Основы теории автомобильных двигателей и автомобиля: учеб. пособие / В.А. Стуканов. – М.: ИД «ФОРУМ»: ИНФРА-М, 2019. – 368 с. – (Среднее профессиональное образование). – Режим доступа: http://znanium.com/catalog/product/988286.

7. Стуканов В.А. Устройство автомобилей : учеб. пособие / В.А. Стуканов, К.Н. Леонтьев. – М.: ИД «ФОРУМ»: ИНФРА-М, 2019. – 496 с. – (Профессиональное образование). – Режим доступа: http://znanium.com/catalog/product/1053881.

8. Техническое обслуживание и ремонт автомобилей : учеб. пособие / Л.И. Епифанов, Е.А. Епифанова. – 2-е изд., перераб. и доп. – М.: ИД «ФОРУМ»: ИН-ФРА-М, 2019. – 349 с. – (Среднее профессиональное образование). – Режим доступа: http://znanium.com/catalog/product/989994.

9. Туревский И.С. Техническое обслуживание автомобилей зарубежного производства: Уч.пос., кн.2-М.:ИД ФОРУМ, НИЦ ИНФРА-М, 2019. – 208 с. – (Среднее профессиональное образование). – Режим доступа: http://znanium.com/catalog/product/983543.

10. Туревский И.С. Техническое обслуживание автомобилей. Книга 1. Техническое обслуживание и текущий ремонт автомобилей : учеб. пособие / И.С. Туревский. – М. : ИД «ФОРУМ» : ИНФРА-М, 2017. – 432 с. – (Среднее профессиональное образование). – Режим доступа:

http://znanium.com/catalog/product/1045387.

11. Туревский И.С. Техническое обслуживание автомобилей. Книга 2. Организация хранения, технического обслуживания и ремонта автомобильного

транспорта : учеб. пособие / И.С. Туревский. – М. : ИД «ФОРУМ» : ИНФРА-М, 2018. – 256 с. – (Среднее профессиональное образование). – Режим доступа: http://znanium.com/catalog/product/914650.

12. Устройство автомобиля: учеб. пособие / В.П. Передерий. – М.: ИД «ФО-РУМ»: ИНФРА-М, 2019. – 286 с. – (Профессиональное образование). – Режим доступа: http://znanium.com/catalog/product/1041369.

13. Устройство, техническое обслуживание и ремонт автомобилей : учеб. пособие / В.М. Виноградов. – М.: КУРС: ИНФРА-М, 2018. – 376 с. – Режим доступа: http://znanium.com/catalog/product/961754.

## **Дополнительные источники**

1. Автомобили: Учебник / А.В. Богатырев, Ю.К. Есеновский-Лашков, М.Л. Насоновский; Под ред. А.В. Богатырева. – 3-e изд., стер. – М.: НИЦ ИНФРА-М, 2019. – 655 с. – ISBN 978-5-16-006048-4. – Режим доступа: http://znanium.com/catalog/product/1002890.

2. Стуканов В.А. Устройство автомобилей. Сборник тестовых заданий: Учебное пособие / В.А. Стуканов. – М.: ИД ФОРУМ: НИЦ ИНФРА-М, 2014. – 192 с. – (Профессиональное образование). – ISBN 978-5-8199-0457-2. – Режим доступа: http://znanium.com/catalog/product/430327.

3. Техническое обслуживание и ремонт автомобильного транспорта. Введение в специальность: Учеб. пособие / Туревский И.С. – М.: ИД ФОРУМ, НИЦ ИНФРА-М, 2019. – 192 с. – (Профессиональное образование). – ISBN 978-5-8199- 0260-8. – Режим доступа: http://znanium.com/catalog/product/990415.

4. Туревский И.С. Экономика отрасли (автомобильный транспорт): учебник / И.С. Туревский. – М.: ИД «ФОРУМ»: ИНФРА-М, 2019. – 288 с. – (Среднее профессиональное образование). – Режим доступа: http://znanium.com/catalog/product/983564.

# **Интернет ресурсы**

1. Диагностика автомобиля. – Режим доступа: http://www.autoezda.com/diagnostika-avto.

2. Информационный сайт об автомобилях. – Режим доступа: http://tezcar.ru.

3. Конструкция и строение автомобиля. – Режим доступа: http://autoustroistvo.ru.

4. Министерство транспорта РФ: Официальный сайт. – Режим доступа: https://www.mintrans.ru/activities/214.

5. Устройство автомобиля: информационное приложение. – Режим доступа: http://ustroistvo-avtomobilya.ru.

# **Отечественные журналы**

За рулем. – Режим доступа:

https://www.twirpx.com/files/applied/spare\_time/automoto/periodic/za\_rulyom/za\_rule m\_201/; Официальный сайт журнала. – Режим доступа: http://www.zr.ru/.

Автомобильный транспорт. – Режим доступа:

https://www.twirpx.com/files/science/transport/periodic/avtomobilnyy\_transport/.